## **GNU Coreutils Cheat Sheet (v1.00)**

Created by **Peteris Krumins** [\(peter@catonmat.net,](mailto:peter@catonmat.net) [www.catonmat.net](http://www.catonmat.net) -- good coders code, great coders reuse)

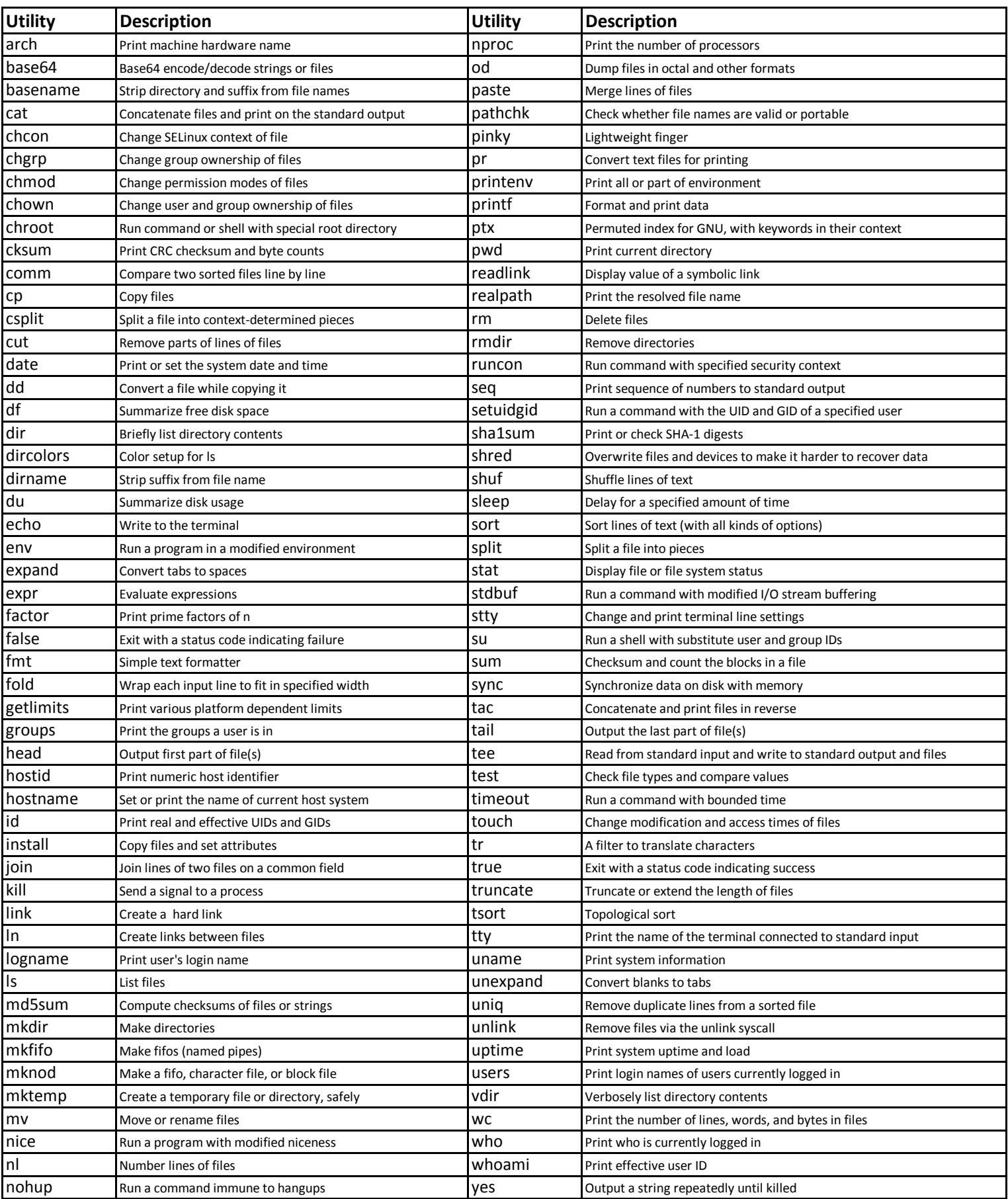